H21CSI委託事業報告交流会 2010年6月21日@国情研

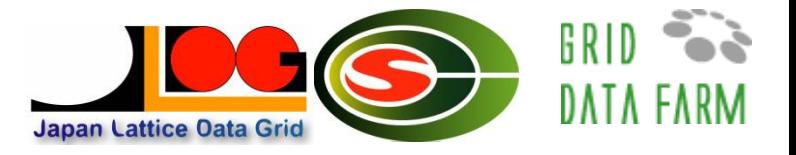

# 計算素粒子物理学のデータ 共有基盤JLDGの高度化

#### 筑波大学計算科学研究センター

業務責任:建部 修見 報告代理:吉江 友照

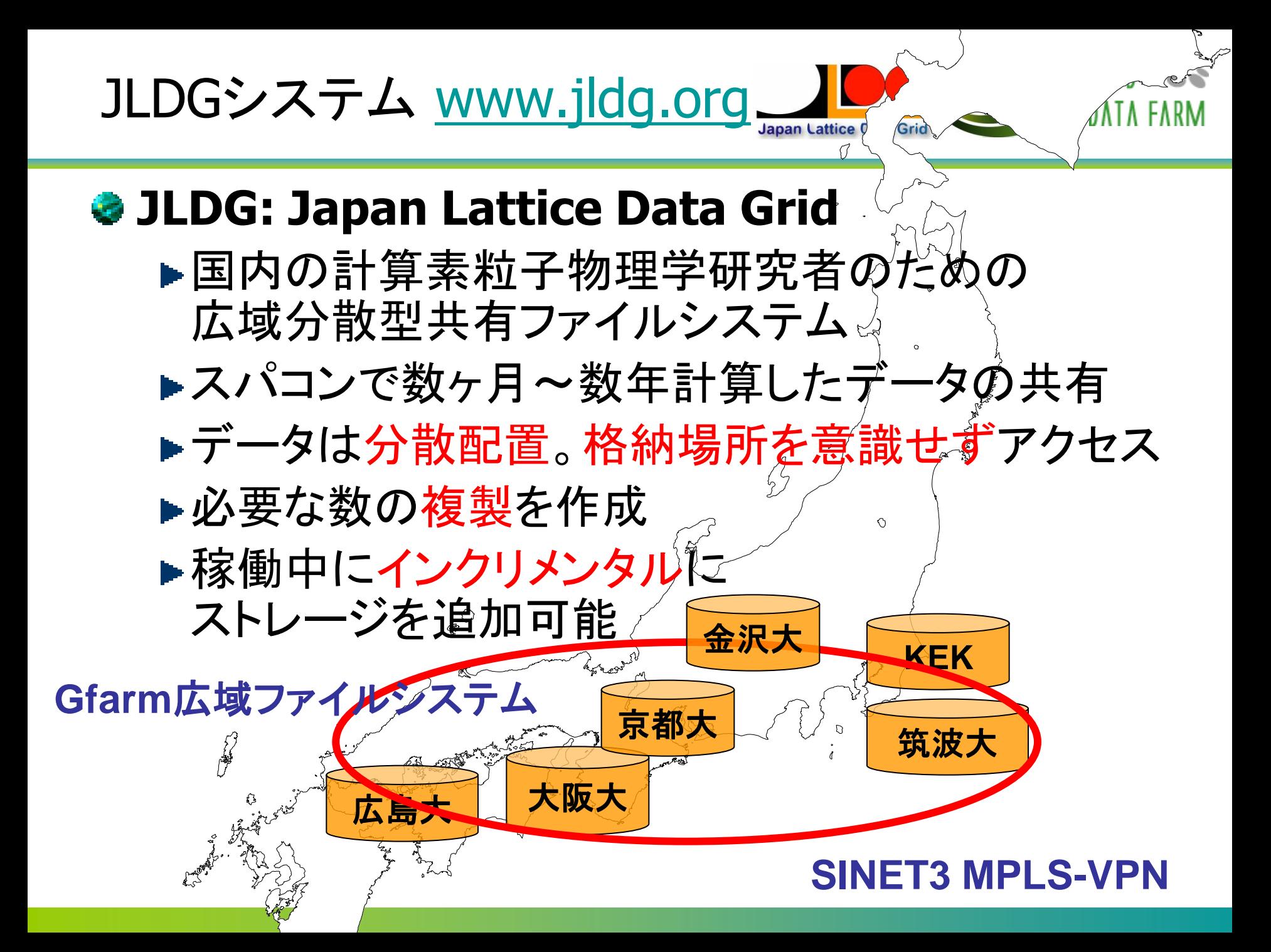

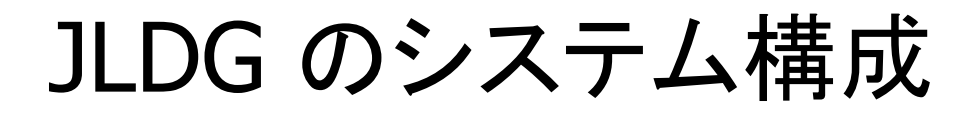

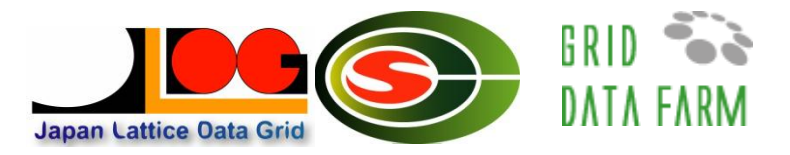

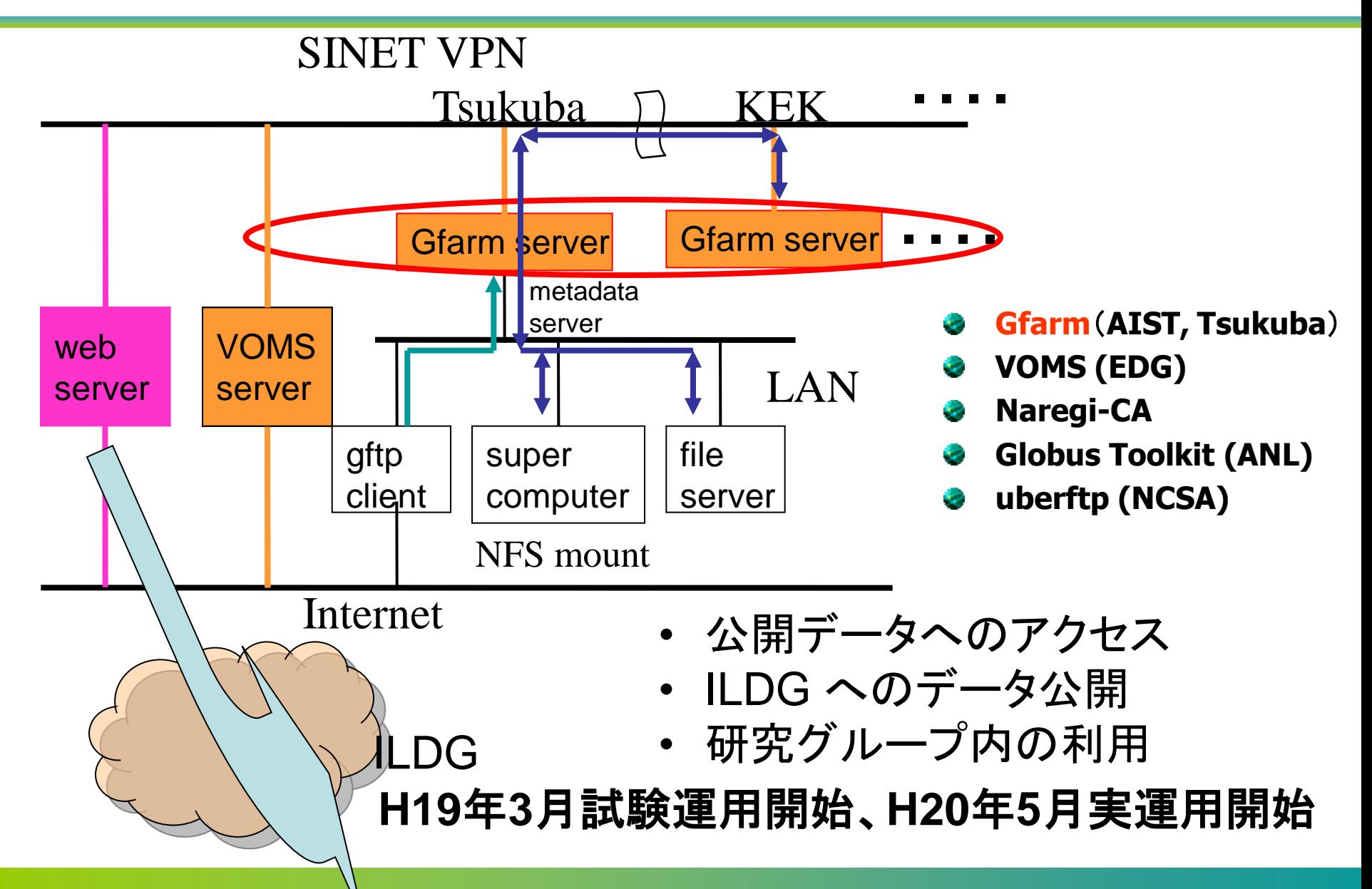

### H21年度成果

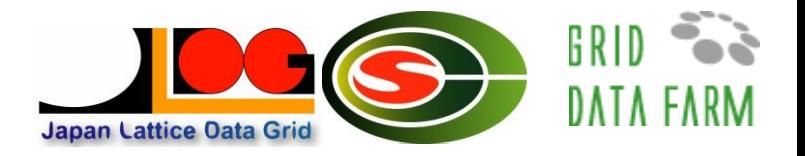

- 研究グループ利用の開始(**H21**年**10**月~)
	- ▶公開データの共有→研究グループ内のデータ共有
	- GSI認証による運用
	- ▶VOMSとのグループ管理連携の実現
	- ▶ユーザ,グループにもとづくアクセス制御
	- ▶H20CSI委託で開発した機能の実運用開始
- **H21CSI**委託による開発
	- ▶ストレージ利用量の管理
- **◆JLDG/ILDG講習会・利用検討会の開催**
- 新データ公開

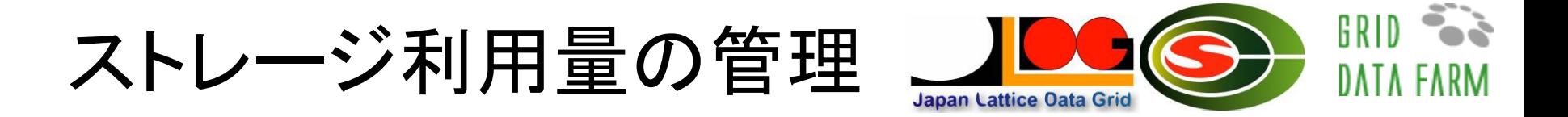

#### ● ユーザー単位. グループ単位での利用量管理

▶利用量の表示

- ▶最大利用量の設定(ソフトリミット, ハードリミット) キャパシティ
	- 複製込みのキャパシティ

ファイル数

●複製込みのファイル数

ソフトリミットは猶予期間内であれば越えられる

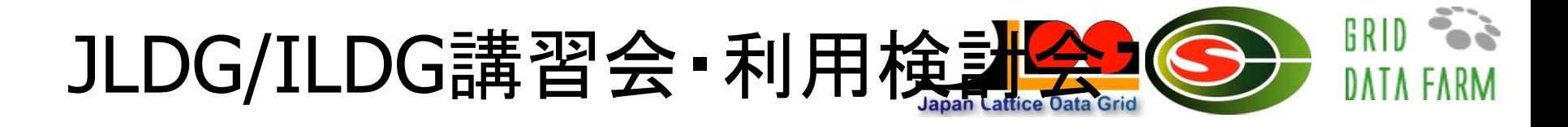

- **1**月**27**日計算科学研究センター
	- <http://www.jldg.org/JLDG10/>
	- ▶ Hands-on"セミナー

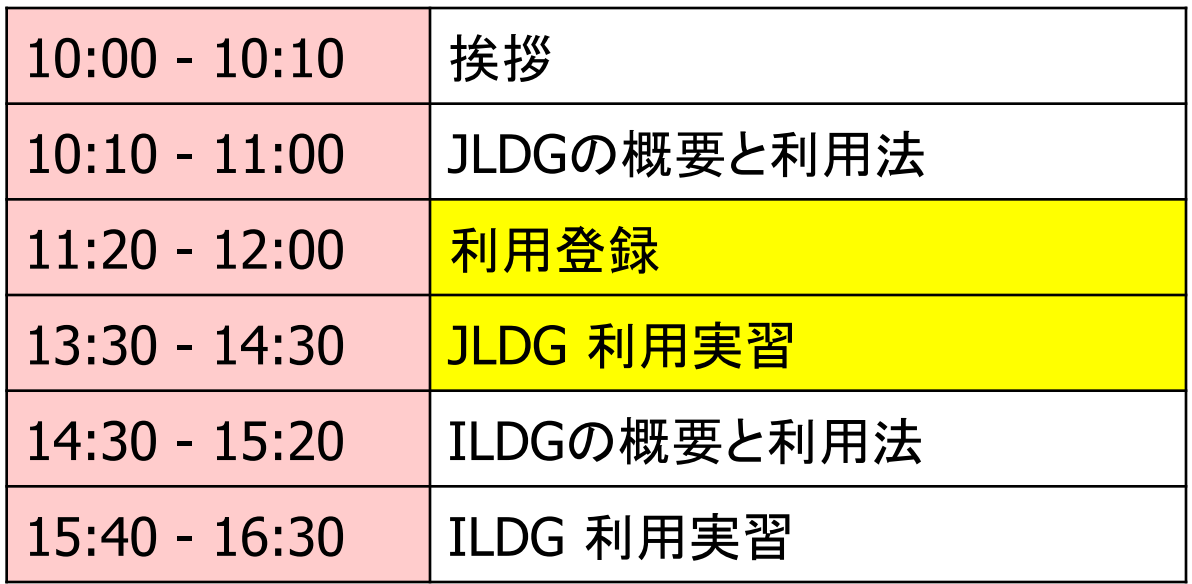

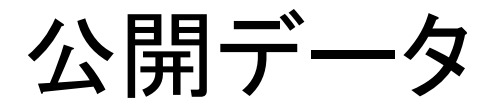

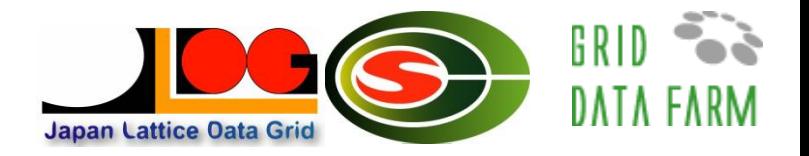

## **◆ CP-PACS Nf=2 QCD配位** ▶ 8,000 files, 1.5 TBytes [筑波大] **◆ CP-PACS/JLQCD Nf=2+1 QCD配位** ▶ 21,000 files, 6 TBytes [筑波大] **PACS-CS Nf=2+1 32<sup>3</sup>**×**64** 格子の**QCD**配位 ▶ 2,600 files, 3 TBytes [筑波大] **JLQCD Nf=2 16<sup>3</sup>**×**32 (Overlap) QCD**配位 ► 6,000 files, 0.5TBytes [KEK, H22年4月]

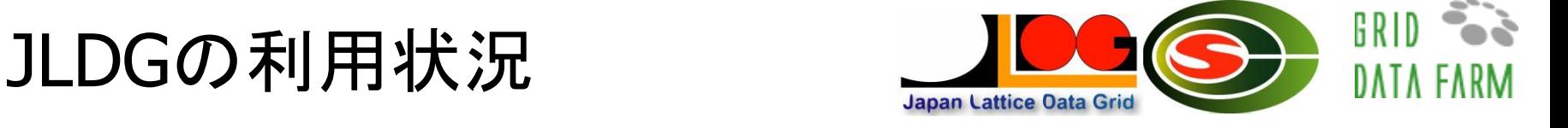

ディスク **226 TB (**筑波 **198.6+KEK 6.8+**広島 **6.8+**金沢 **6.8+**阪大 **6.8)**、 **45TB (20%)** 使用中 **● 拠点間で50 MB/sec~80 MB/secでファイル複製** ユーザー数 **40+68,** 研究グループ数 **5**

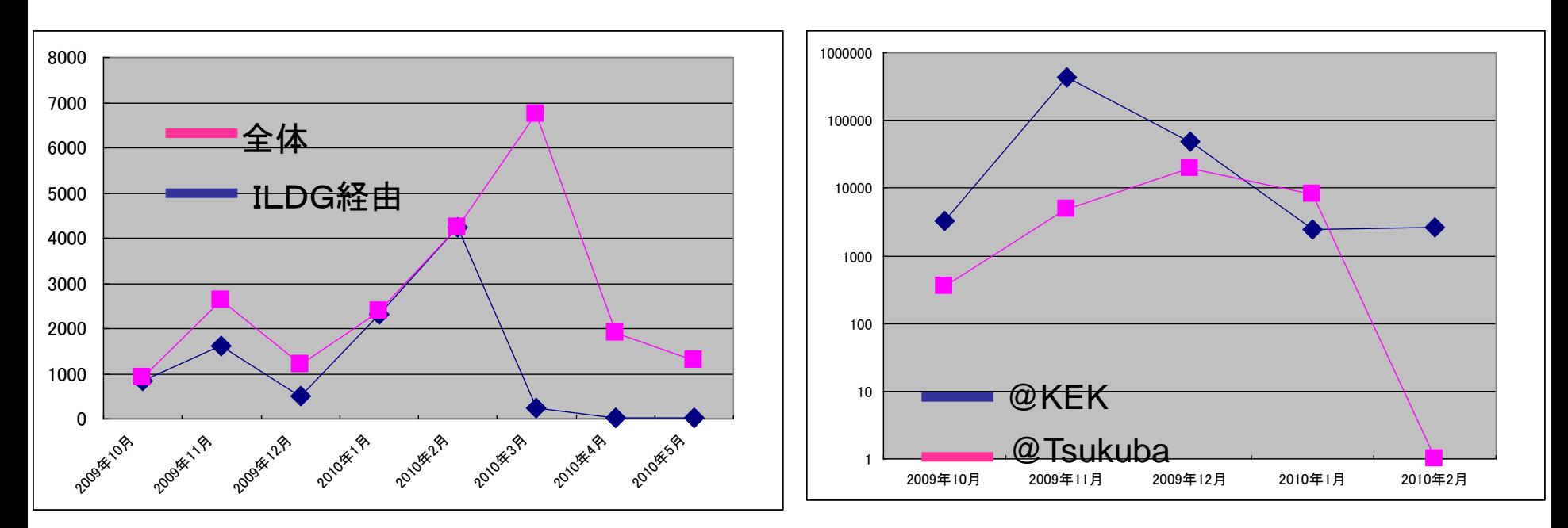

公開データダウンロード数の推移

ある研究グループのファイルシステム アクセス数の推移